# Package 'gdldata'

September 20, 2023

Title 'Global Data Lab' R API

Version 0.1

Description Retrieve datasets from the 'Global Data Lab' website <<https://globaldatalab.org>> directly into R data frames. Functions are provided to reference available options (indicators, levels, countries, regions) as well.

Depends  $R$  ( $>= 3.4$ )

Imports httr2, methods

Suggests magrittr

URL <https://docs.globaldatalab.org/gdldata/>,

<https://github.com/GlobalDataLab/R-data-api>

BugReports <https://github.com/GlobalDataLab/R-data-api/issues>

License MIT + file LICENSE

Encoding UTF-8

RoxygenNote 7.2.3

NeedsCompilation no

Author Global Data Lab [cph], Aaron van Geffen [aut, cre]

Maintainer Aaron van Geffen <aaron.vangeffen@ru.nl>

Repository CRAN

Date/Publication 2023-09-20 18:40:05 UTC

# R topics documented:

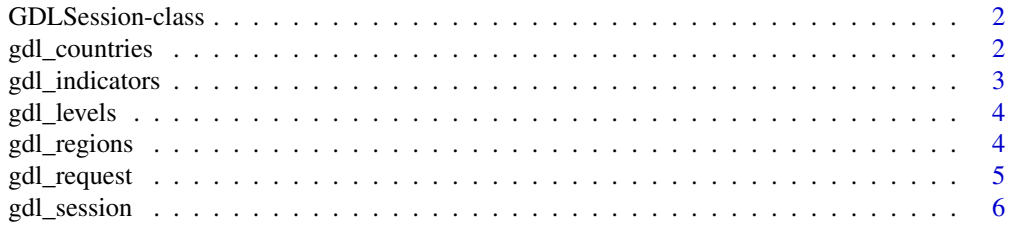

# <span id="page-1-0"></span>2 gdl\_countries

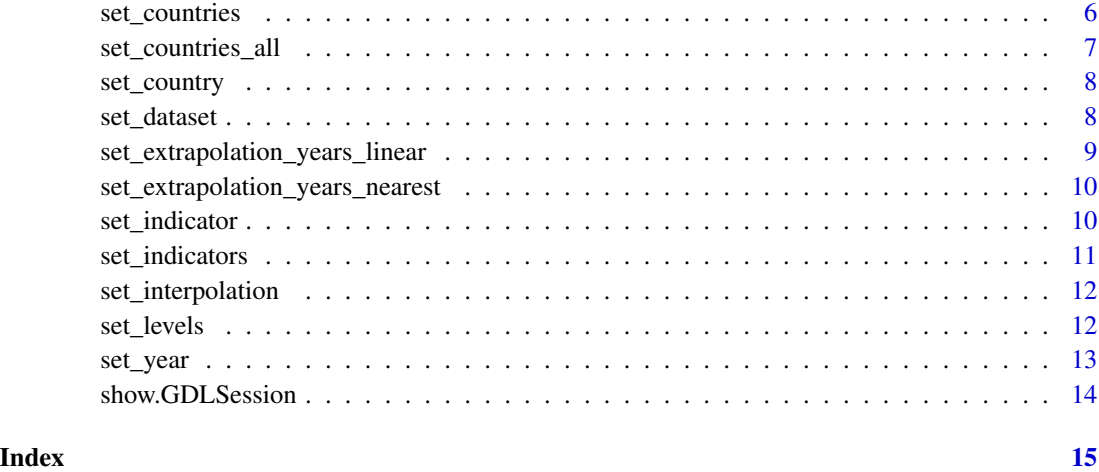

GDLSession-class *GDLSession class*

# Description

GDLSession class

gdl\_countries *Get country list*

# Description

Returns a list of countries available in the current dataset.

# Usage

```
gdl_countries(session)
```
# Arguments

session A valid GDL session object to interface with.

# Value

A data frame containing a list of countries for the dataset.

# <span id="page-2-0"></span>gdl\_indicators 3

#### Examples

```
## Not run:
# Create a session using your API token (provided by environment here)
session <- gdl_session(Sys.getenv('GDL_API_TOKEN'))
# Request list of countries
countries <- gdl_countries(session)
head(countries, n=10)
```
## End(Not run)

gdl\_indicators *Get indicator list*

# Description

Returns the list of indicators available in the current dataset.

#### Usage

```
gdl_indicators(session)
```
#### Arguments

session A valid GDL session object to interface with.

# Value

A data frame containing a list of indicators for the dataset.

#### Examples

```
## Not run:
# Create a session using your API token (provided by environment here)
session <- gdl_session(Sys.getenv('GDL_API_TOKEN'))
# Request list of available indicators
indicators <- gdl_indicators(session)
head(indicators, n=10)
```
## End(Not run)

<span id="page-3-0"></span>gdl\_levels *Get level list*

#### Description

Returns a list of data levels available in the current dataset.

# Usage

```
gdl_levels(session)
```
#### Arguments

session A valid GDL session object to interface with.

# Value

A data frame containing a list of levels for the dataset.

# Examples

```
## Not run:
# Create a session using your API token (provided by environment here)
session <- gdl_session(Sys.getenv('GDL_API_TOKEN'))
# Request list of available levels
levels <- gdl_levels(session)
head(levels, n=10)
```
## End(Not run)

gdl\_regions *Get region list*

#### Description

Returns a list of regions available for a particular country.

#### Usage

```
gdl_regions(session, country)
```
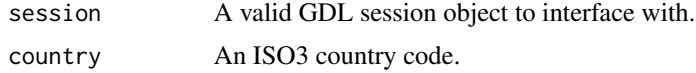

# <span id="page-4-0"></span>gdl\_request 5

#### Value

A data frame containing a list of regions for the country.

#### Examples

```
## Not run:
# Create a session using your API token (provided by environment here)
session <- gdl_session(Sys.getenv('GDL_API_TOKEN'))
# Request list of regions for India
regions <- gdl_regions(session, 'IND')
head(regions, n=10)
```

```
## End(Not run)
```
gdl\_request *Data request function*

#### Description

Data request function

#### Usage

gdl\_request(session)

#### Arguments

session A valid GDL session object to interface with.

#### Value

A data frame containing the data returned from the GDL API.

```
## Not run:
# Create a session using your API token (provided by environment here)
session <- gdl_session(Sys.getenv('GDL_API_TOKEN'))
# Customize parameters
session <- set_indicator(session, 'iwi')
session <- set_country(session, 'IND')
# Finally, request the data from GDL
iwi_india <- gdl_request(session)
iwi_india[1:5, 3:8]
# (showing only the five rows and columns for illustrative purposes)
```
<span id="page-5-0"></span>

# Description

Returns a new GDL session object

#### Usage

gdl\_session(token)

#### Arguments

token A valid GDL API token, obtainable from GlobalDataLab.org

#### Value

A GDL session object for the token with default indicators set.

# Examples

```
## Not run:
# Create a session using your API token (provided by environment here)
session <- gdl_session(Sys.getenv('GDL_API_TOKEN'))
```
## End(Not run)

set\_countries *Set countries to retrieve data for*

#### Description

The countries to retrieve GDL indicator data for.

#### Usage

```
set_countries(session, countries)
```
# Arguments

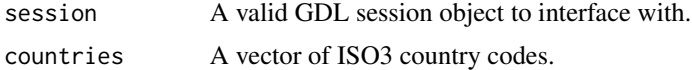

#### Value

An amended GDL session object.

# <span id="page-6-0"></span>set\_countries\_all 7

#### Examples

```
## Not run:
# Create a session using your API token (provided by environment here)
session <- gdl_session(Sys.getenv('GDL_API_TOKEN'))
# Customize parameters
session <- set_dataset(session, 'shdi')
session <- set_countries(session, c('BEL', 'LUX', 'NLD'))
## End(Not run)
```
set\_countries\_all *Set session to retrieve data for all available countries*

#### Description

Switch the session to retrieve data for all available countries, rather than a specific set of countries.

# Usage

```
set_countries_all(session)
```
#### Arguments

session A valid GDL session object to interface with.

# Value

An amended GDL session object.

#### Examples

```
## Not run:
# Create a session using your API token (provided by environment here)
session <- gdl_session(Sys.getenv('GDL_API_TOKEN'))
session <- set_countries_all(session)
```
## End(Not run)

<span id="page-7-0"></span>

# Description

The country to retrieve GDL indicator data for.

#### Usage

```
set_country(session, country)
```
# Arguments

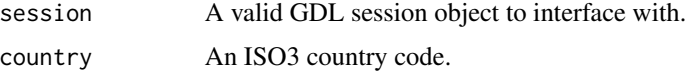

#### Value

An amended GDL session object.

# Examples

```
## Not run:
# Create a session using your API token (provided by environment here)
session <- gdl_session(Sys.getenv('GDL_API_TOKEN'))
session <- set_country(session, 'IND')
```
## End(Not run)

set\_dataset *Set session to retrieve data from a particular dataset*

# Description

Switch the session to retrieve data from the dataset specified.

# Usage

```
set_dataset(session, dataset)
```
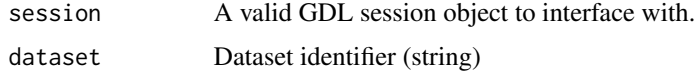

<span id="page-8-0"></span>set\_extrapolation\_years\_linear 9

# Value

An amended GDL session object.

# Examples

```
## Not run:
# Create a session using your API token (provided by environment here)
session <- gdl_session(Sys.getenv('GDL_API_TOKEN'))
session <- set_dataset(session, 'shdi')
```
## End(Not run)

set\_extrapolation\_years\_linear *Set the number of years to extrapolate linearly.*

# Description

Sets the number of years to linearly extrapolate at dataset edges. Turns extrapolation on if it isn't already. Overrides the number of nearest years if set.

#### Usage

set\_extrapolation\_years\_linear(session, years)

#### Arguments

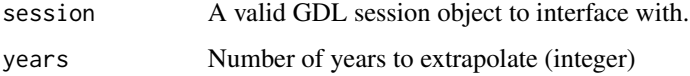

#### Value

An amended GDL session object.

```
## Not run:
# Create a session using your API token (provided by environment here)
session <- gdl_session(Sys.getenv('GDL_API_TOKEN'))
session <- set_extrapolation_years_linear(session, 3)
## End(Not run)
```
<span id="page-9-0"></span>set\_extrapolation\_years\_nearest

*Set the number of years to fill out using nearest available data*

# Description

Sets the number of years to fill out using nearest available data at dataset edges, as a means of extrapolation. Turns extrapolation on if it isn't already. Overrides the number of years to linearly extrapolate if set.

#### Usage

```
set_extrapolation_years_nearest(session, years)
```
#### Arguments

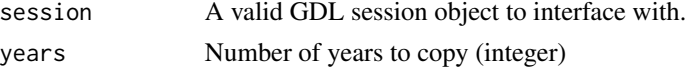

#### Value

An amended GDL session object.

#### Examples

```
## Not run:
# Create a session using your API token (provided by environment here)
session <- gdl_session(Sys.getenv('GDL_API_TOKEN'))
session <- set_extrapolation_years_nearest(session, 3)
```
## End(Not run)

set\_indicator *Set the indicator to retrieve*

#### Description

Sets the indicator to retrieve from the dataset.

#### Usage

set\_indicator(session, indicator)

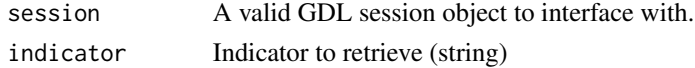

# <span id="page-10-0"></span>set\_indicators 11

# Value

An amended GDL session object.

#### Examples

```
## Not run:
# Create a session using your API token (provided by environment here)
session <- gdl_session(Sys.getenv('GDL_API_TOKEN'))
session <- set_indicator(session, 'iwi')
```
## End(Not run)

set\_indicators *Set the indicators to retrieve*

# Description

Sets the indicators to retrieve from the dataset.

#### Usage

set\_indicators(session, indicators)

# Arguments

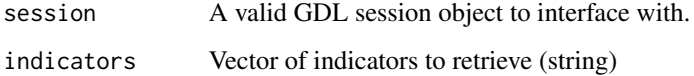

#### Value

An amended GDL session object.

```
## Not run:
# Create a session using your API token (provided by environment here)
session <- gdl_session(Sys.getenv('GDL_API_TOKEN'))
session <- set_indicators(session, c('fridge', 'cellphone', 'tv'))
## End(Not run)
```
<span id="page-11-0"></span>set\_interpolation *Set interpolation state*

# Description

Turns interpolation on (T) or off (F).

#### Usage

set\_interpolation(session, state)

# Arguments

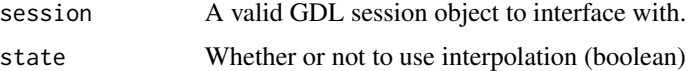

#### Value

An amended GDL session object.

# Examples

```
## Not run:
# Create a session using your API token (provided by environment here)
session <- gdl_session(Sys.getenv('GDL_API_TOKEN'))
session <- set_interpolation(session, TRUE)
```
## End(Not run)

set\_levels *Set data levels to retrieve data for*

# Description

Specify which data levels to retrieve data for. A list of levels may be obtained through gdl\_levels.

# Usage

```
set_levels(session, levels)
```
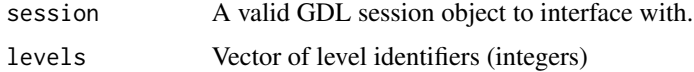

<span id="page-12-0"></span>set\_year 13

# Value

An amended GDL session object.

# Examples

```
## Not run:
# Create a session using your API token (provided by environment here)
session <- gdl_session(Sys.getenv('GDL_API_TOKEN'))
session <- set_levels(session, c(1,4))
```
## End(Not run)

set\_year *Set year to retrieve data for*

# Description

Specify which year to retrieve data for. Only used when retrieving multiple indicators at once.

#### Usage

set\_year(session, year)

# Arguments

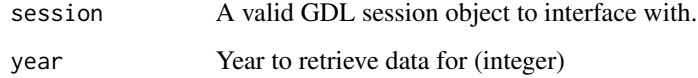

#### Value

An amended GDL session object.

```
## Not run:
# Create a session using your API token (provided by environment here)
session <- gdl_session(Sys.getenv('GDL_API_TOKEN'))
session <- set_year(session, 2021)
## End(Not run)
```
<span id="page-13-0"></span>show.GDLSession *GDLSession show function*

# Description

This is a user-friendly show function for the GDLSession class, hiding internals from simple print statements.

# Usage

show.GDLSession

#### Format

An object of class character of length 1.

# <span id="page-14-0"></span>Index

∗ datasets show.GDLSession, [14](#page-13-0) gdl\_countries, [2](#page-1-0) gdl\_indicators, [3](#page-2-0) gdl\_levels, [4](#page-3-0) gdl\_regions, [4](#page-3-0) gdl\_request, [5](#page-4-0) gdl\_session, [6](#page-5-0) GDLSession *(*GDLSession-class*)*, [2](#page-1-0) GDLSession-class, [2](#page-1-0) set\_countries, [6](#page-5-0) set\_countries\_all, [7](#page-6-0) set\_country, [8](#page-7-0) set\_dataset, [8](#page-7-0) set\_extrapolation\_years\_linear, [9](#page-8-0) set\_extrapolation\_years\_nearest, [10](#page-9-0) set\_indicator, [10](#page-9-0) set\_indicators, [11](#page-10-0) set\_interpolation, [12](#page-11-0) set\_levels, [12](#page-11-0) set\_year, [13](#page-12-0) show.GDLSession, [14](#page-13-0)